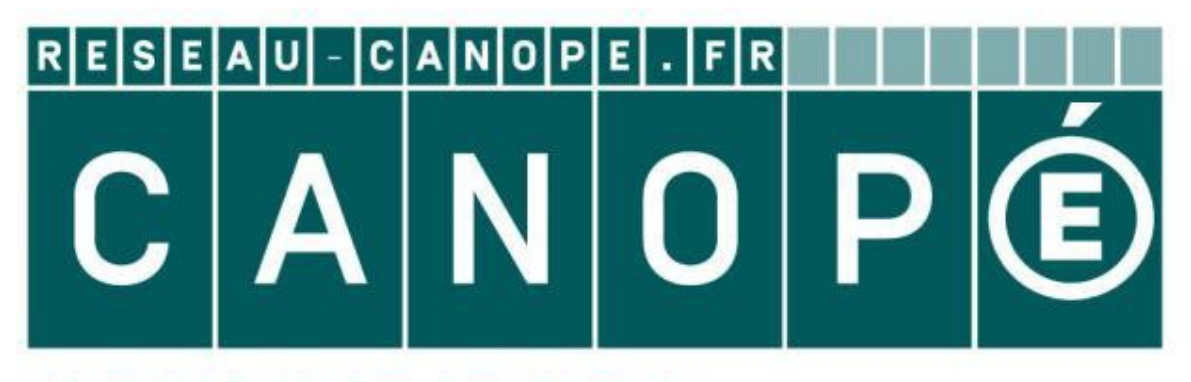

# **LE RÉSEAU DE CRÉATION** ET D'ACCOMPAGNEMENT PÉDAGOGIQUES

**Ce document a été mis en ligne par le Réseau Canopé pour la Base Nationale des Sujets d'Examens de l'enseignementprofessionnel.**

**Ce fichier numérique ne peut être reproduit, représenté, adapté ou traduit sans autorisation.**

**SESSION 2018** 

# **BREVET DE TECHNICIEN SUPÉRIEUR ASSISTANT DE GESTION DE PME PMI**

## **À RÉFÉRENTIEL COMMUN EUROPÉEN**

# **Analyse du système d'information et des risques informatiques**

**Coefficient : 2 Durée : 2 heures** 

### **AUCUN DOCUMENT OU MATÉRIEL AUTORISÉ**

Dès que le sujet vous est remis, assurez-vous qu'il est complet. Le sujet comporte 14 pages numérotées de 1 à 14 dont une à rendre avec la copie (annexe A). **AREFERENTIEL COMMUN EUROPEEN<br>
<b>AREFERENTIEL COMMUN EUROPEEN**<br> **SUGGINE DES SURES DES SURES DE L'ENSEIGNEMENT DU MATERIEL AUTORISÉ<br>
Des que le sujet vous est remis, assurez-vous qu'il est complet.<br>
Dès que le sujet vous es** 

#### **AVERTISSEMENT**

Dans le souci du respect de la propriété intellectuelle et du droit d'auteur, les extraits d'articles de presse spécialisés ou non, sont reproduits en leur état originel. Ils sont donc susceptibles de **Base spécialisés ou non, sont reproduits en leur état originel.**<br> **Comporter des mots ou expressions de style oral ou professionnel.** 

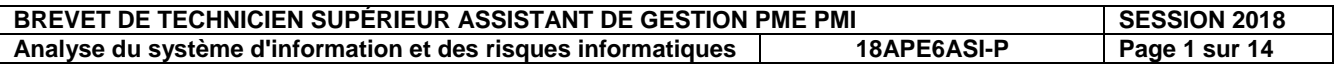

#### **COMPOSITION DU CAS**

#### **Partie 1 : GESTION DE L'INFORMATION**

- A) Formalisation de la procédure « validation de formule »
- B) Exploitation de la base de données « produits et matières »

#### **Partie 2 : PARTICIPATION À LA GESTION DES RISQUES INFORMATIQUES**

- A) La politique de sécurité et de sauvegarde des Laboratoires E.V. ROIG
- B) Mise en place d'un extranet

#### *Annexes à consulter :*

- ANNEXE 1 : Procédure à suivre pour la validation d'une formule
- ANNEXE 2 : Schéma relationnel de la base de données « *produits et matières* »
- ANNEXE 3 : Schéma du réseau informatique
- ANNEXE 4 : Partenariat avec la Société Nouvelle des Laboratoires E.V. ROIG
- ANNEXE 5 : Fonctionnalités de l'extranet

ANNEXE 6 : Lexique SQL

#### *Annexe à compléter et à rendre avec la copie :*

ANNEXE A : Diagramme évènement-résultat « validation de formule »

#### **RECOMMANDATIONS IMPORTANTES**

Chaque partie doit être traitée d'une manière indépendante. Cependant, la candidate ou le candidat ne doit pas négliger l'ordre dans lequel les parties sont présentées. Le respect de cet ordre permet de mieux s'imprégner du sujet. La candidate ou le candidat devra en outre faire preuve de discernement afin de repérer dans les documents annexes l'essentiel de l'accessoire. **Trie 2 : PARTICIPATION À LA GESTION DES RISQUES INFORMATIQUES**<br> *N* La politique de sécurité et de sauvegarde des Laboratoires E.V. ROIG<br> **B**) Mise en place d'un extranet<br>
INEXE 1 : Procédure à suivre pour la validation d

Enfin, il est rappelé à la candidate ou au candidat que son nom ne doit pas apparaitre dans la copie. En l'absence de précision dans le sujet, l'assistant ou l'assistante de gestion de PME/PMI sera madame ou monsieur X.

#### **BARÈME INDICATIF**

Partie 1 : 20 points **Partie** Partie 2 : 20 points

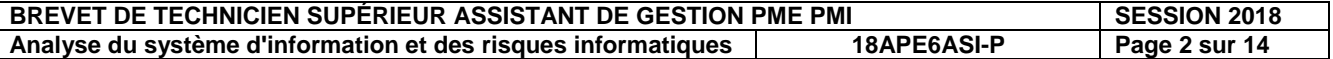

**Les Laboratoires E.V. ROIG** ont été créés en 1972 à Perpignan par Émile Vincent Roig. Il a composé une ligne de soins excluant conservateurs et colorants. Seuls sont utilisés les huiles végétales, les huiles essentielles et les extraits végétaux. En mai 1994, les laboratoires E.V. ROIG sont cédés à la Société Nouvelle des Laboratoires E.V. ROIG. Christian

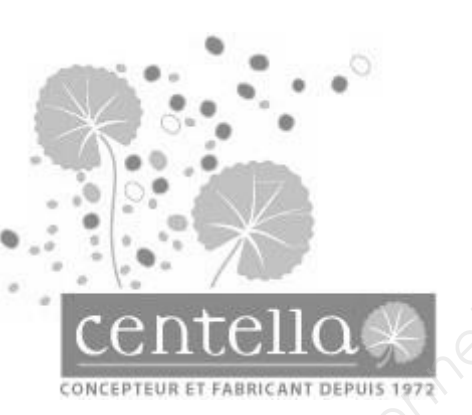

Papineau en est le nouveau dirigeant. L'entreprise est située à Perpignan dans une zone industrielle. Elle dispose d'un bâtiment de 300 m² comprenant plusieurs parties : un laboratoire, une salle de pesée, des zones de stockage, des salles de conditionnement, des bureaux.

L'entreprise conçoit, fabrique et commercialise des cosmétiques phyto aromatiques 100 % naturels. Les produits élaborés sont commercialisés sous la marque CENTELLA et

HYDRAFLORE. Les produits de beauté sont mis exclusivement à la disposition des centres d'esthétique partenaires. Le respect du cahier des charges de la cosmétique biologique a permis la certification écologique d'une soixantaine de produits de beauté. La certification est délivrée par un organisme certificateur pour une période d'une année. L'organisme certificateur s'appelle CERTIFECO.

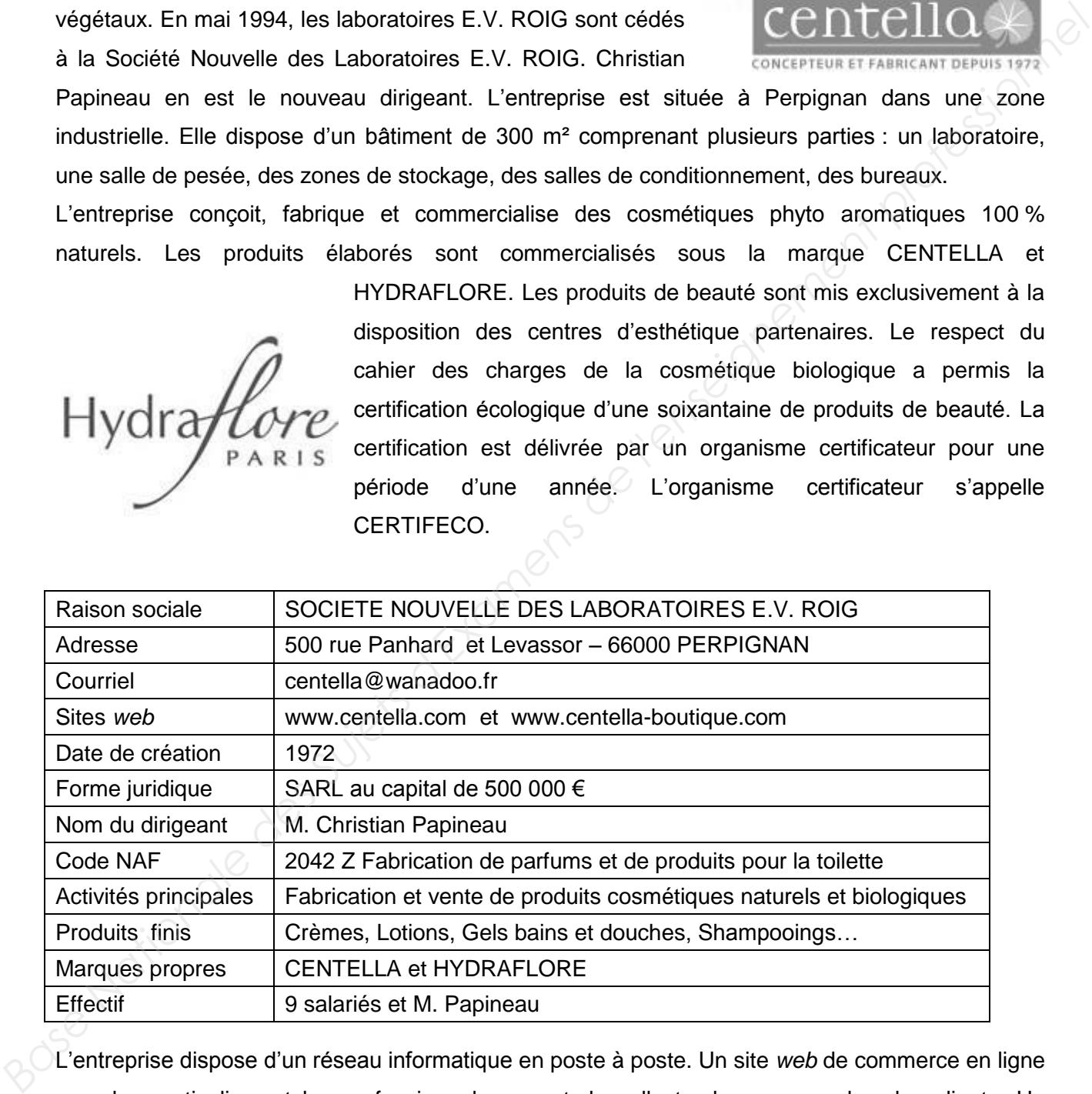

L'entreprise dispose d'un réseau informatique en poste à poste. Un site *web* de commerce en ligne pour les particuliers et les professionnels permet de collecter les commandes des clients. Un logiciel de gestion commerciale est utilisé pour le suivi des clients.

Une suite bureautique (texteur, tableur, messagerie) permet à chaque membre du personnel de développer ses propres outils de suivi et de contrôle.

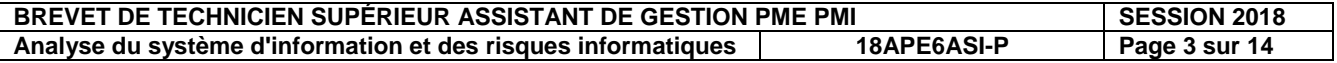

#### **Partie 1 : Gestion de l'information (annexes 1, 2 et 6 - annexe A à rendre)**

Monsieur Christian Papineau a chargé la responsable administrative, Marie Miléna, d'améliorer l'ensemble des procédures concernant la certification biologique des produits et des formules. En tant qu'assistant ou assistante de gestion, vous l'aidez dans sa mission.

#### *A) Formalisation de la procédure « validation de formule » (annexe 1 et annexe A à rendre)*

Une formule regroupe une liste des matières premières. Elle peut être conditionnée sous plusieurs formes. La validation des formules est faite en partenariat avec l'organisme CERTIFECO<sup>1</sup>. Le contact de l'entreprise CERTIFECO est la responsable clientèle, Delphine Maillet.

L'**annexe 1** présente le déroulement de cette procédure.

**.** 

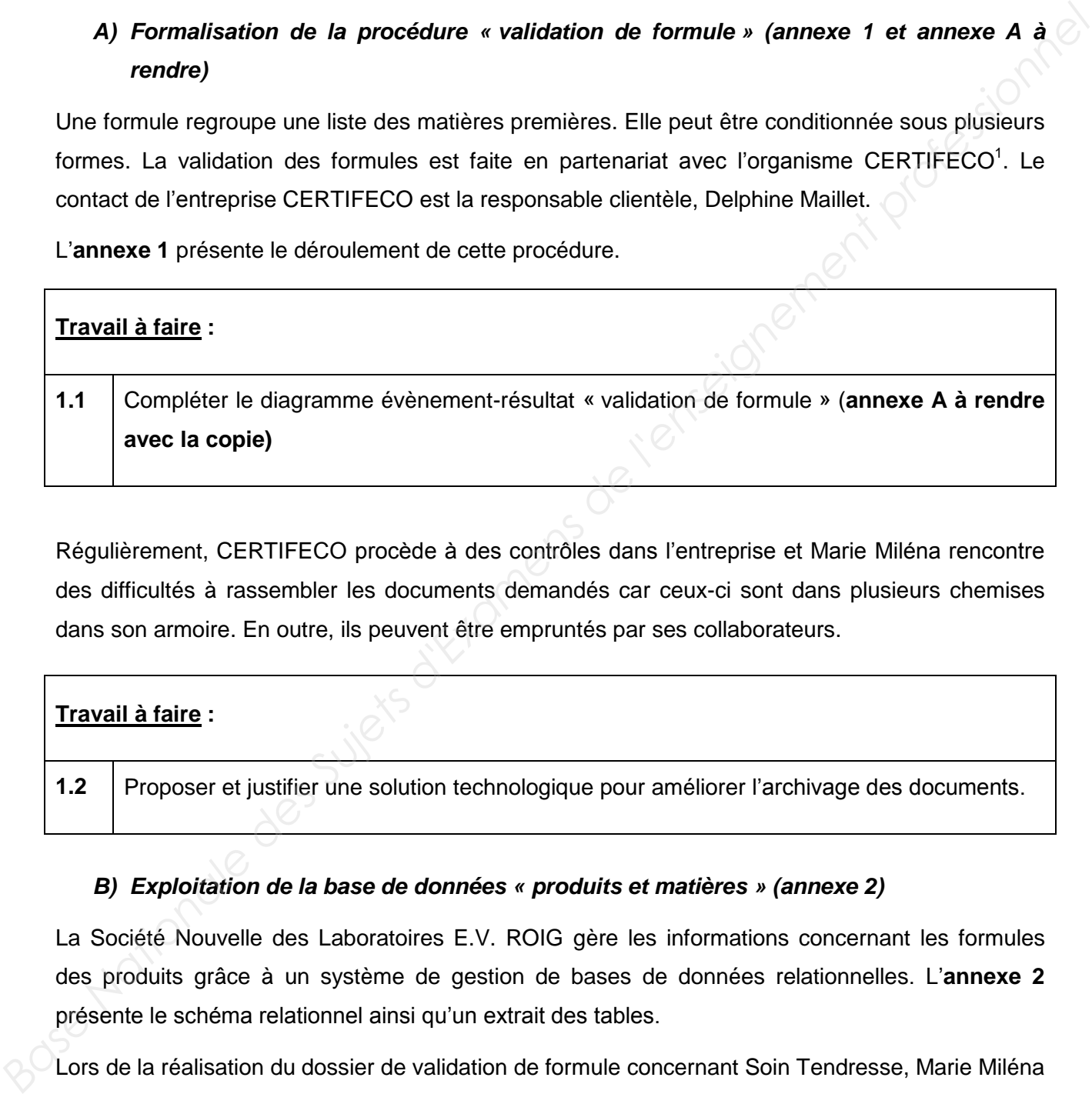

Régulièrement, CERTIFECO procède à des contrôles dans l'entreprise et Marie Miléna rencontre des difficultés à rassembler les documents demandés car ceux-ci sont dans plusieurs chemises dans son armoire. En outre, ils peuvent être empruntés par ses collaborateurs.

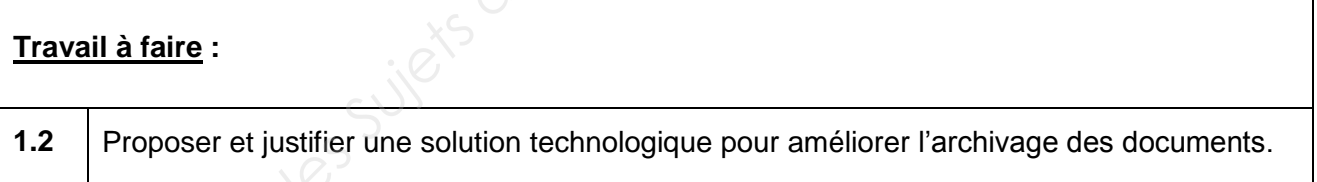

#### *B) Exploitation de la base de données « produits et matières » (annexe 2)*

La Société Nouvelle des Laboratoires E.V. ROIG gère les informations concernant les formules des produits grâce à un système de gestion de bases de données relationnelles. L'**annexe 2** présente le schéma relationnel ainsi qu'un extrait des tables.

Lors de la réalisation du dossier de validation de formule concernant Soin Tendresse, Marie Miléna a besoin d'extraire certaines informations. Elle vous confie le soin de réaliser ce travail à l'aide de requêtes SQL.

<sup>1</sup> L'organisme de contrôle CERTIFECO France SA, est agréé et accrédité pour la certification des produits agricoles et alimentaires issus du mode de production biologique.

| <b>BREVET DE TECHNICIEN SUPERIEUR ASSISTANT DE GESTION PME PMI</b> |             | <b>SESSION 2018</b> |
|--------------------------------------------------------------------|-------------|---------------------|
| Analyse du système d'information et des risques informatiques      | 18APE6ASI-P | Page 4 sur 14       |

Elle souhaite notamment obtenir les noms des matières premières entrant dans la composition de la formule F002.

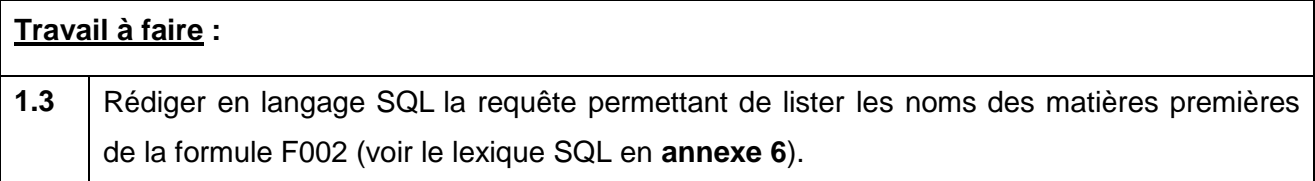

Marie Miléna souhaite obtenir la liste des matières premières **biologiques** entrant dans la composition du **Soin Tendresse :**

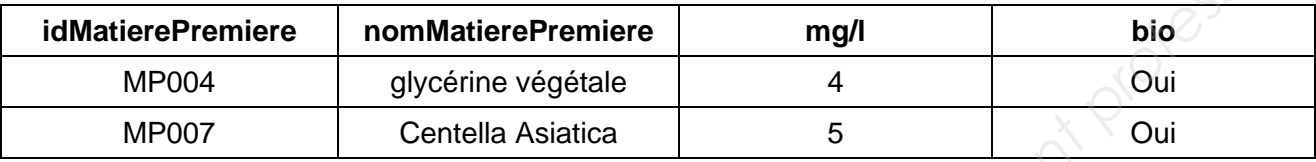

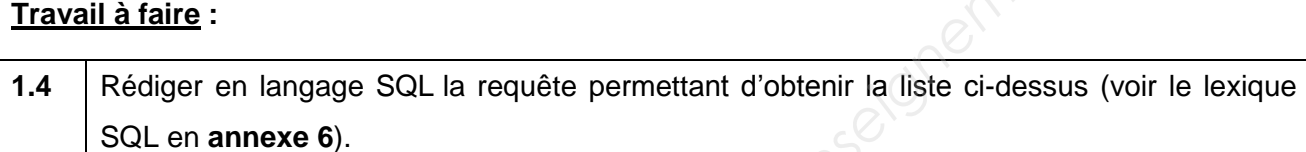

La requête ci-dessous a été rédigée :

#### SELECT nomFormule, Count(idMatierePremiere) FROM FORMULE, COMPOSE WHERE FORMULE.idFormule = COMPOSE.idFormule GROUP BY nomFormule ;

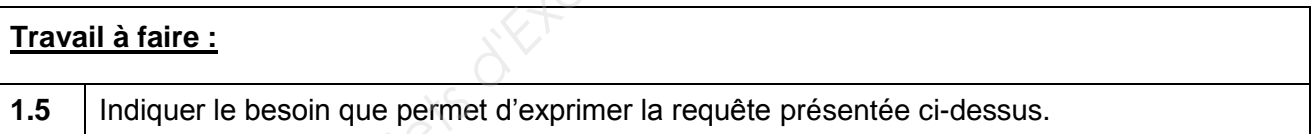

Les matières premières sont primordiales pour assurer la qualité des produits fabriqués. L'approvisionnement est effectué auprès de fournisseurs ayant eux-mêmes une certification biologique. L'entreprise s'assure par des audits que les matières premières végétales entrant dans les productions de cosmétiques du laboratoire sont cultivées et fabriquées selon les exigences de la filière biologique. **Base Miliéra souhaite obtenir la liste des matières premières biologiques entrant dans la composition du Soin Tendresse :<br>
<b>Editation Professe :**<br> **Base Nation Professe de l'enseignement professionnelle de l'enseignement** 

Le besoin de traçabilité nécessite d'intégrer dans la base de données les informations concernant les matières premières et leur fournisseur (raison sociale, adresse complète).

Une matière première est commandée auprès d'un seul fournisseur. L'entreprise peut commander différentes matières premières chez le même fournisseur.

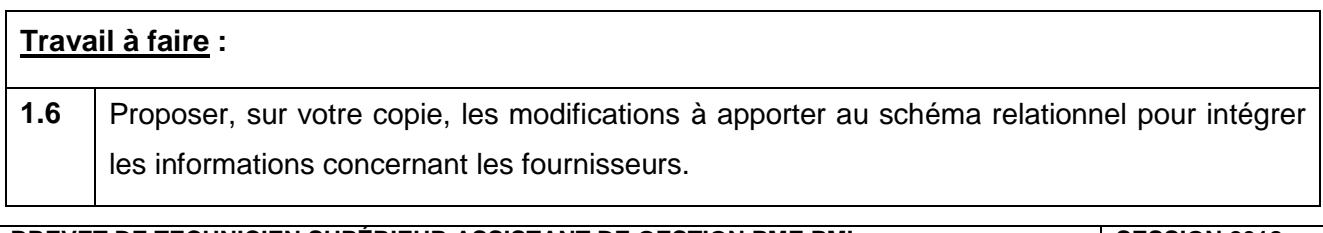

**BREVET DE TECHNICIEN SUPÉRIEUR ASSISTANT DE GESTION PME PMI SESSION 2018 Analyse du système d'information et des risques informatiques 18APE6ASI-P Page 5 sur 14**

#### **PARTIE 2 : Participation à la gestion des risques informatiques (annexes 3 à 5)**

#### **A) La politique de sécurité et de sauvegarde des Laboratoires E.V. ROIG (annexe 3)**

Pour mener à bien leurs missions, les salariés de la Société Nouvelle des Laboratoires E.V. ROIG s'appuient sur un réseau poste à poste présenté dans l'**annexe 3**. Certaines données stockées sur ce réseau sont des données sensibles tant sur le plan commercial que sur le plan de l'innovation. Les formules sont uniques et confèrent à l'entreprise un de ses facteurs clés de succès. Leur protection est un enjeu important.

Les documents confidentiels sont cryptés et stockés sur le poste de monsieur Papineau. Son poste bénéficie d'une sauvegarde quotidienne incrémentielle sur un disque dur externe qui reste connecté à son ordinateur.

Pour le reste, chaque membre du personnel utilise l'espace de stockage de l'unité centrale du poste qui lui est attribué. Les salariés ne peuvent accéder qu'aux dossiers qu'ils ont créés.

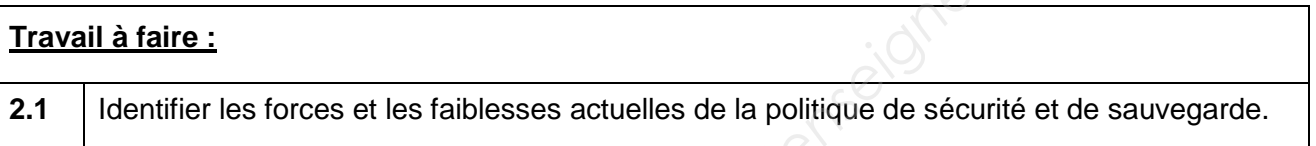

Pour échanger des documents, les salariés sont obligés de les envoyer par courriel ou en version papier.

Pour numériser un document, il est nécessaire de se déplacer sur le poste de l'assistant ou assistante de gestion, seul poste équipé d'un scanneur.

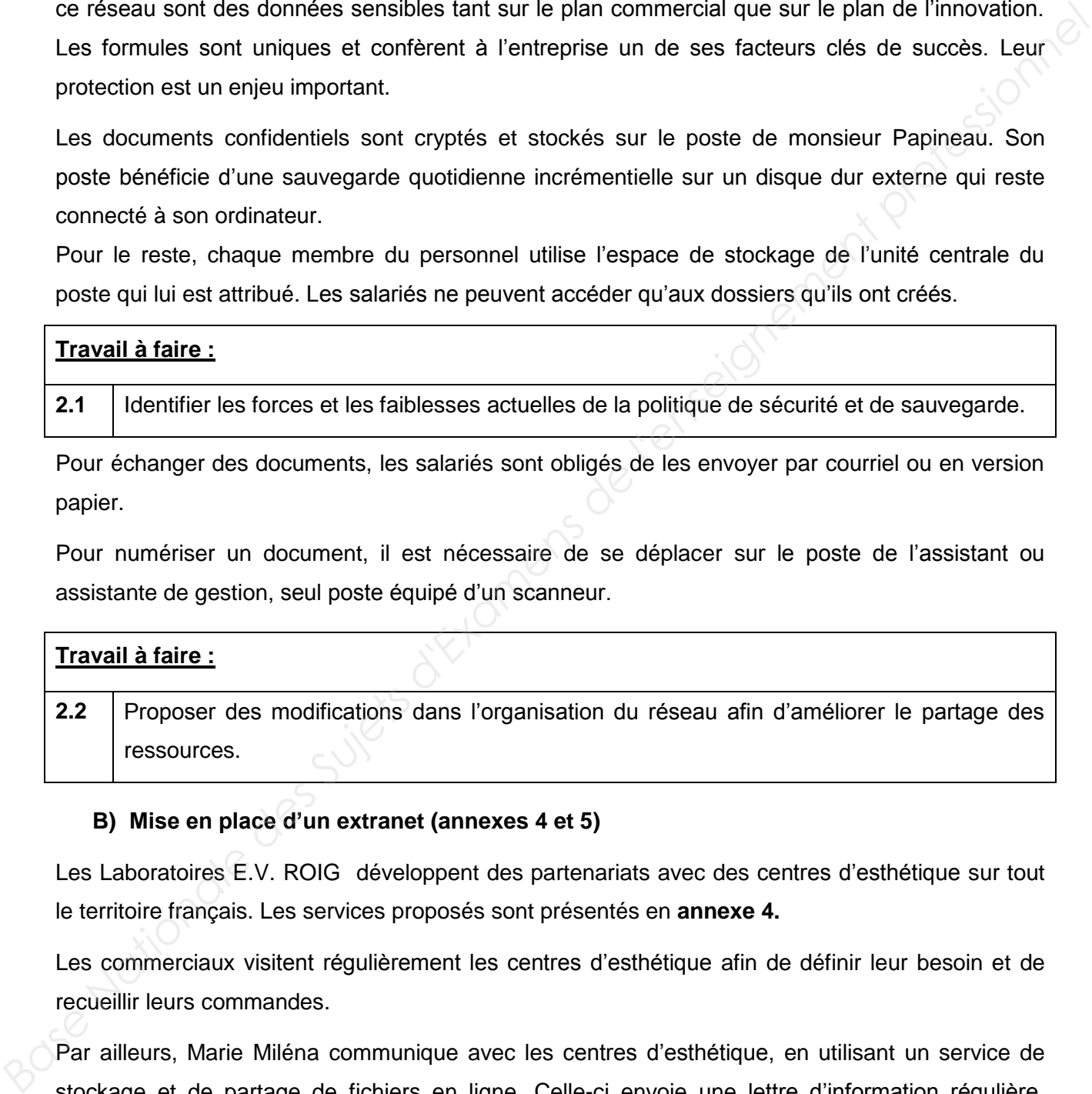

#### **B) Mise en place d'un extranet (annexes 4 et 5)**

Les Laboratoires E.V. ROIG développent des partenariats avec des centres d'esthétique sur tout le territoire français. Les services proposés sont présentés en **annexe 4.**

Les commerciaux visitent régulièrement les centres d'esthétique afin de définir leur besoin et de recueillir leurs commandes.

Par ailleurs, Marie Miléna communique avec les centres d'esthétique, en utilisant un service de stockage et de partage de [fichiers](http://fr.wikipedia.org/wiki/Fichier_informatique) en ligne. Celle-ci envoie une lettre d'information régulière, répond ponctuellement au téléphone ou par messagerie électronique à certaines demandes. Ces moyens constituent un ensemble quelque peu hétérogène et leur mise en œuvre consomme un temps important.

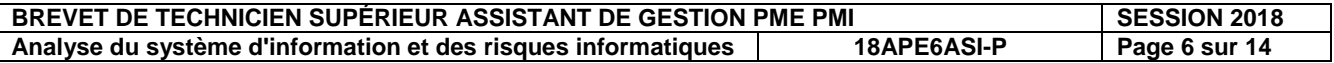

À la suite de la lecture d'un article trouvé sur le *web* (**annexe 5**), monsieur Papineau s'interroge sur l'opportunité de mettre en place un extranet qui permettrait de proposer des fonctionnalités pertinentes pour les centres d'esthétique. Ces fonctionnalités pourraient être accessibles sous forme de modules. Cependant, monsieur Papineau est inquiet d'ouvrir son réseau à des acteurs extérieurs. Il a donc décidé de se renseigner auprès d'une entreprise de services du numérique (ESN), la société SUDNUMERIQUE. Il vous demande de l'aider à préparer son rendez-vous avec le dirigeant de cette entreprise.

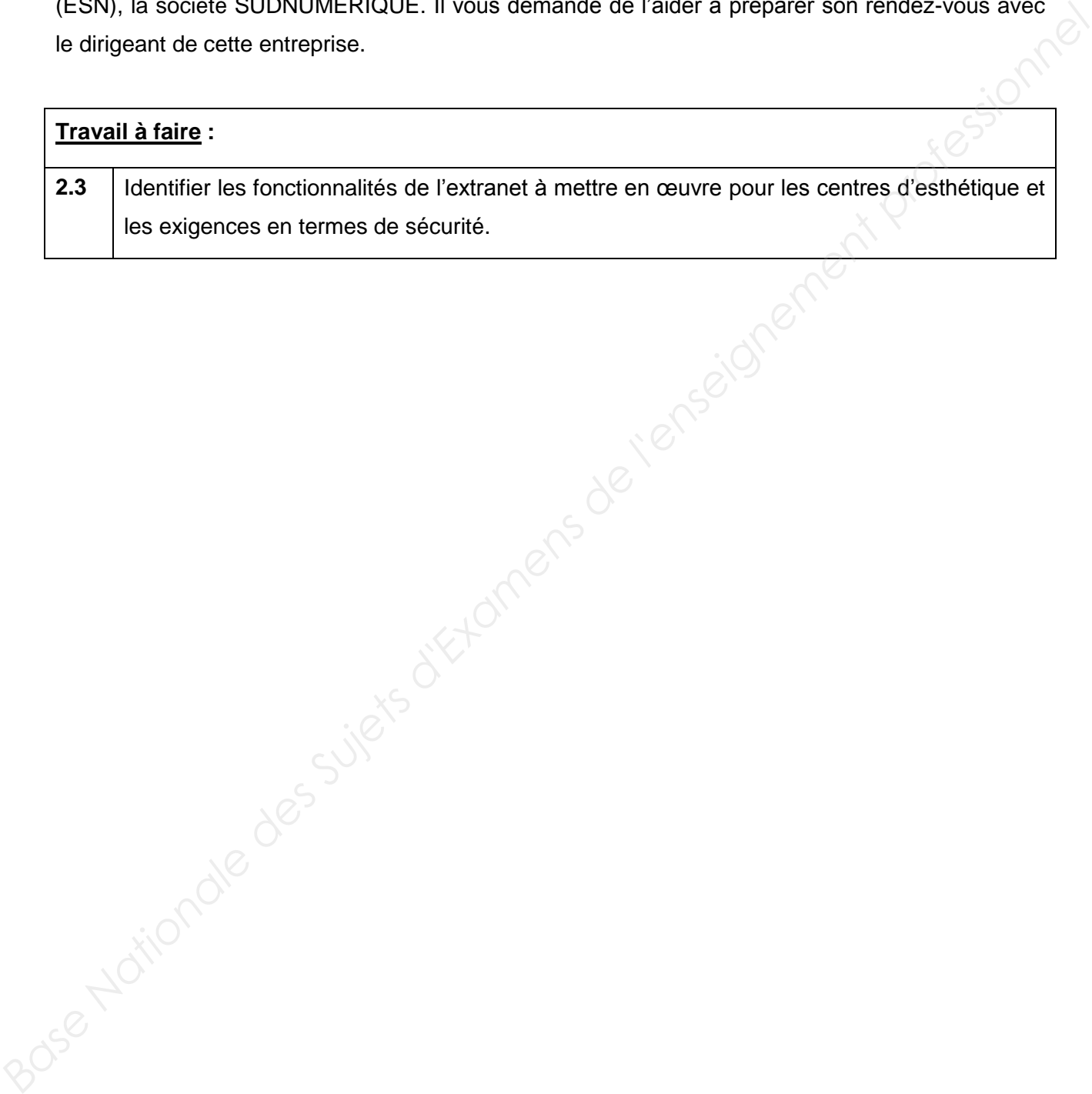

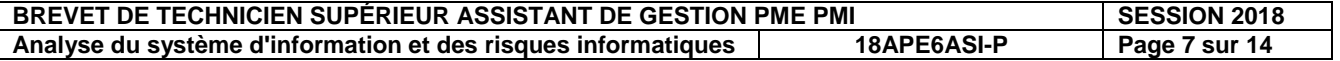

#### **ANNEXE 1 : Procédure à suivre pour la validation d'une formule**

Le processus de validation débute à la suite de la signature d'un contrat entre CERTIFECO et monsieur Papineau définissant la formule à certifier. À la réception de ce contrat signé, Marie Miléna réalise un travail administratif important de collecte des documents et d'organisation des dossiers en suivant la procédure ci-dessous :

- **1)** La première phase a pour but de constituer le dossier de conformité des matières premières utilisées dans la formule. Pour cela, Marie Miléna établit une liste de ces matières premières. Elle envoie à la responsable clientèle de CERTIFECO un dossier comprenant les documents suivants : **Base An termine phase a pour but de considuer le dossier de contormité des matières premières.**<br> **Elle** envoite à la responsable clientéle de CERTIFECO un dossier comprenant les documents de la matière promiére de la mati
	- une simple déclaration écrite, si la matière première est référencée par CERTIFECO ;
	- si ce n'est pas le cas, il est indispensable de fournir la licence Agriculture Biologique et la fiche technique de la matière première. Cela permet à la responsable clientèle de CERTFIFECO d'attester de la qualité des produits ;
	- dans tous les cas, une fiche formule à valider qui correspond à la liste des matières premières.
	- **2)** Dans un second temps, CERTIFECO vérifie la conformité de la formule et des matières premières et renvoie la fiche formule validée.
	- **3)** Marie Miléna archive les documents reçus dans son armoire puis rédige et envoie un compterendu à Monsieur Papineau.

L'ensemble des documents nécessaires à la certification est stocké sous forme papier dans une armoire de son bureau.

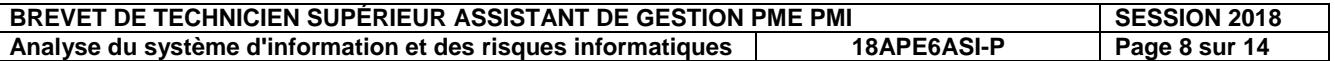

#### **ANNEXE 2 : Schéma relationnel de la base de données** *« produits et matières »*

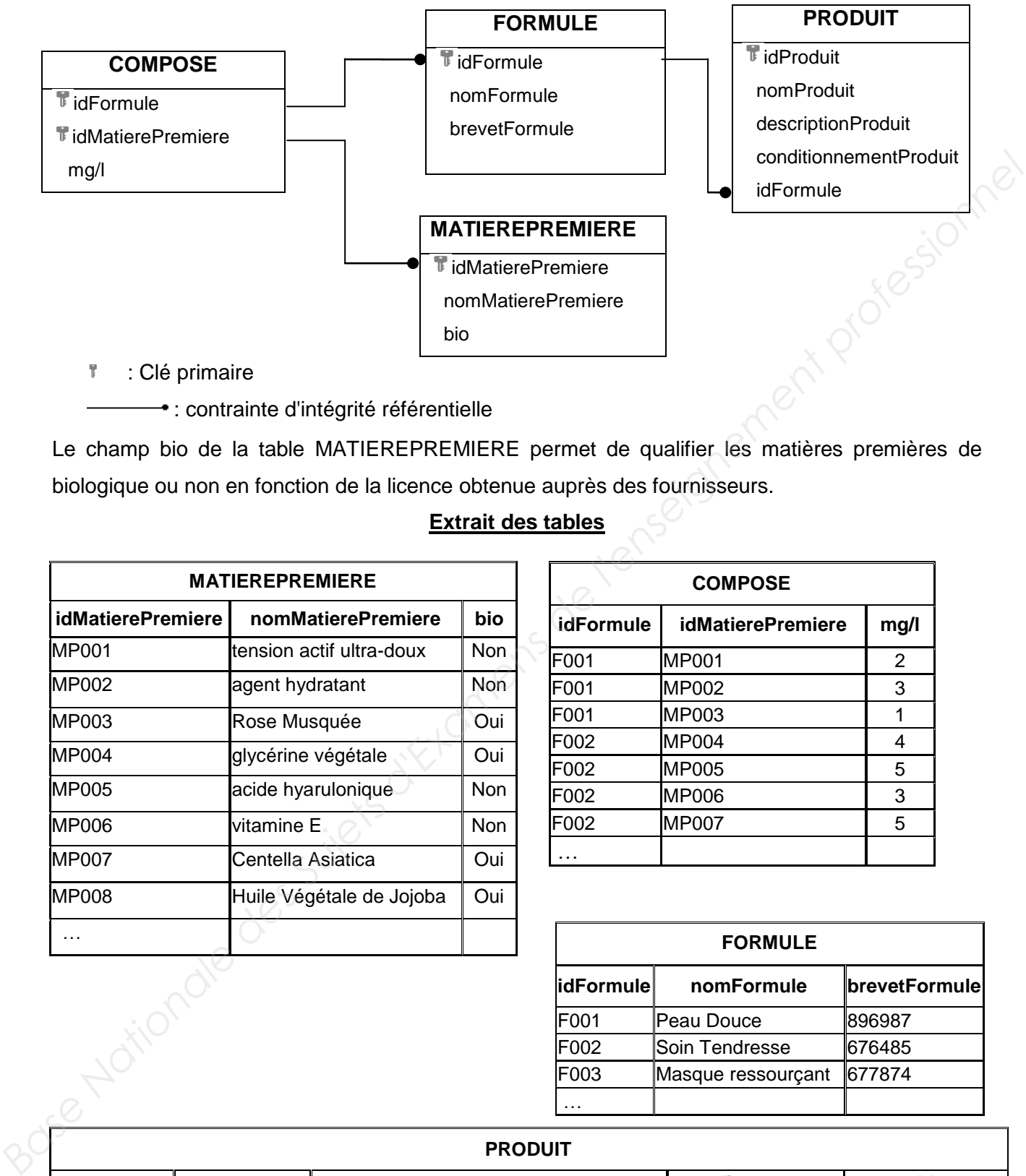

**1** : Clé primaire

: contrainte d'intégrité référentielle

Le champ bio de la table MATIEREPREMIERE permet de qualifier les matières premières de biologique ou non en fonction de la licence obtenue auprès des fournisseurs.

#### **Extrait des tables**

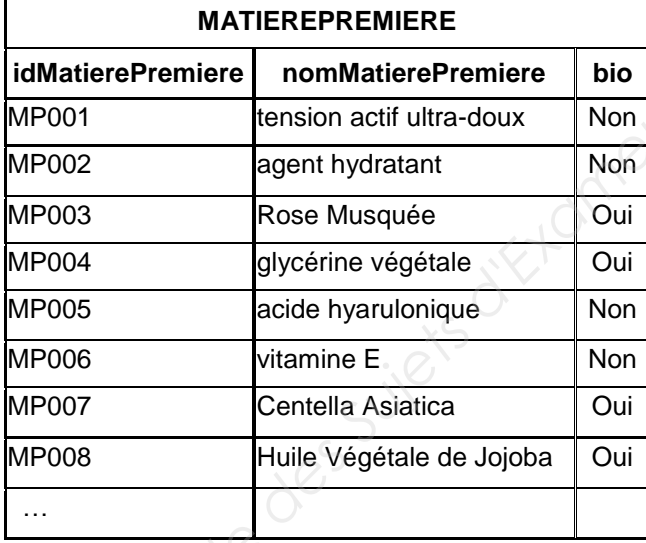

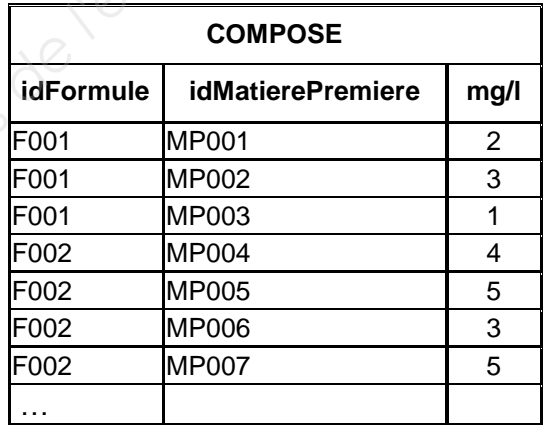

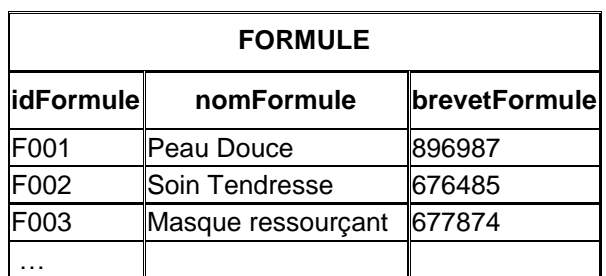

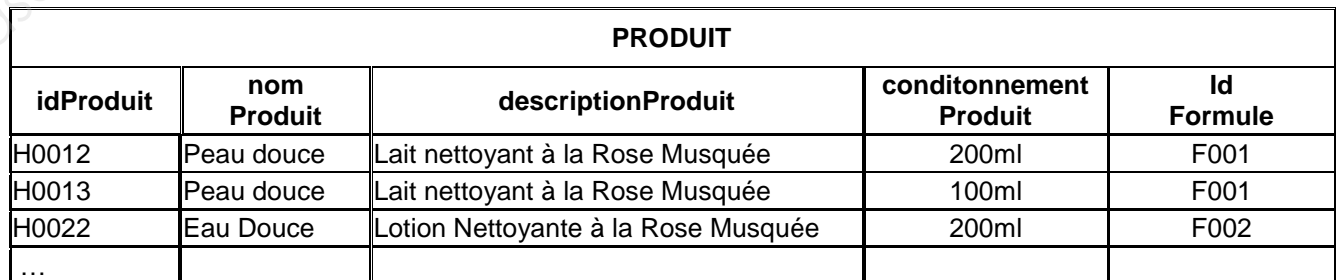

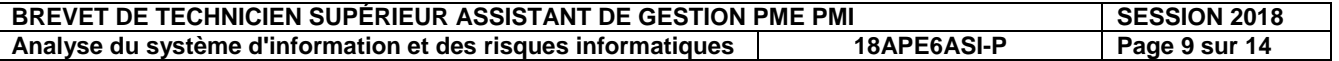

#### **ANNEXE 3 : Schéma du réseau informatique**

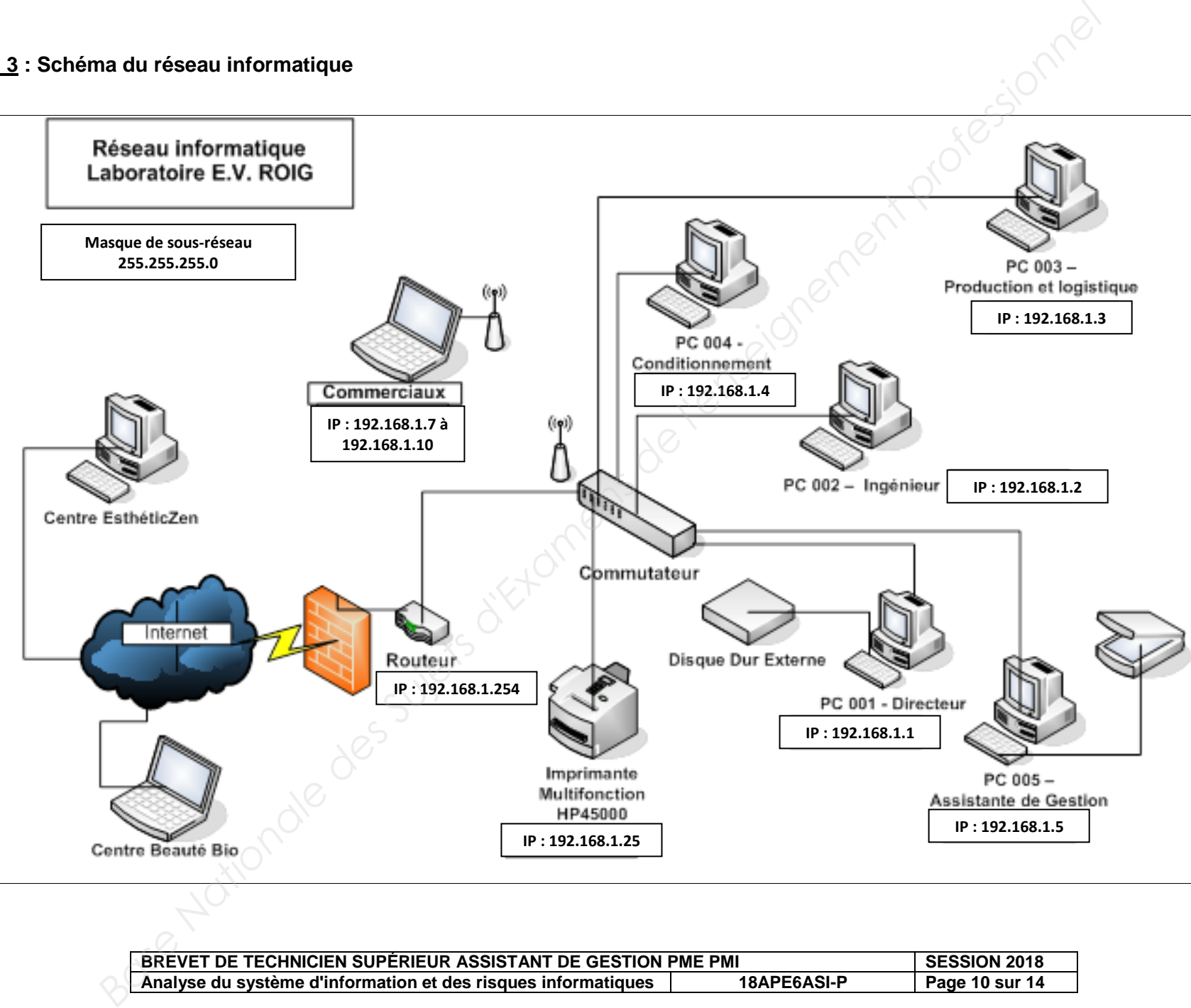

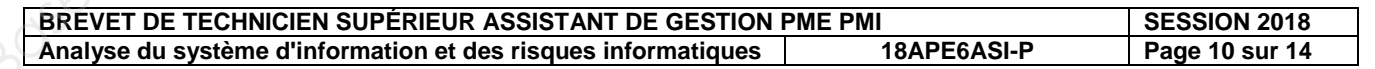

#### **ANNEXE 4 : Partenariat avec la Société Nouvelle des Laboratoires E.V. ROIG**

Vous travaillez en institut ou à domicile et dispensez des soins de beauté exigeants, bio et éthiques.

#### **Devenez partenaire de HydraFlore…**

#### *7 bonnes raisons de travailler avec les Laboratoires E.V. ROIG*

#### **1. Une efficacité exceptionnelle**

30 % de concentration en principes actifs dans nos produits ! Vous savez à quel point cela est exceptionnel !

#### **2. Une sécurité optimale**

La Nature nous donne le meilleur. C'est donc tout « naturellement » vers elle que nous nous sommes tournés pour concevoir des produits 100 % sûrs et sains. Notre démarche de certification\_Bio est une garantie supplémentaire de notre engagement pour la qualité, la sécurité et l'authenticité. **Base Nations de travailler avec les Laboratoires E.V. ROIG<br>
<b>1. Une efficacité exceptionnelle**<br>
30 % de concentration en principes actils dans nos produits ! Vous savez à quel point celaire<br>
2. Une sécurité optimale<br>
La N

Les professionnels avec lesquels nous travaillons sont nos partenaires. Aussi, nous nous engageons pour votre réussite avec :

#### **3. Des outils d'aide à la vente convaincants**

Dépliants, fascicules, posters, PLV, échantillons sont là pour informer vos clients et leur faire découvrir HydraFlore.

#### **4. Des formations à nos méthodes de soin**

Fiches produits et protocoles de soin vous assurent une bonne connaissance de nos produits… Inscrivez-vous aux formations à nos méthodes de soins spécifiques !

#### **5. La liberté dans la gestion de vos commandes**

Dès la première commande, c'est vous qui décidez : vous choisissez les produits qui vous conviennent le mieux, les quantités, la fréquence des commandes… Commander chez Centella rime aussi avec simplicité et liberté !

#### **6. Des offres privilégiées**

Être **partenaire**, c'est aussi bénéficier de privilèges ! Nos conditions commerciales vous le rappelleront très vite !

#### **7. Une septième bonne raison**

C'est la vôtre, … Faites-la nous connaître en nous [contactant](http://centella.com/contact-et-coordonnees-des-laboratoires-roig/) rapidement !

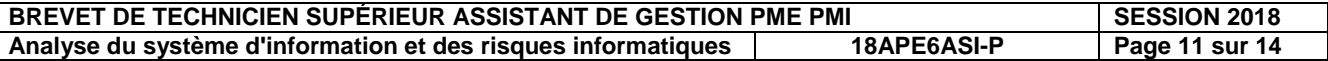

#### **ANNEXE 5 : Fonctionnalités de l'extranet**

Un **extranet** est une extension du système d'information de l'entreprise à des partenaires situés au-delà du réseau local.

L'accès à l'extranet doit être sécurisé dans la mesure où cela offre un accès au système d'information à des personnes situées en dehors de l'entreprise.

Il peut s'agir soit d'une authentification simple (authentification par nom d'utilisateur et mot de passe) ou d'une authentification forte (authentification à l'aide d'un certificat). Il est conseillé d'utiliser HTTPS pour toutes les pages *web* consultées depuis l'extérieur afin de sécuriser le transport des requêtes et des réponses HTTP et d'éviter notamment la circulation du mot de passe en clair sur le réseau. *Base)* ou diversion d'une authentification simple (authentification par nom d'utilisateur et mot de<br>
passe) ou dune authentification forte (authentification de l'aide d'une crittification d'une authentification d'une cons

Un extranet n'est donc ni un intranet, ni un site *web*. Il s'agit d'un système supplémentaire offrant par exemple aux clients d'une entreprise, à ses partenaires ou à des filiales, un accès privilégié à certaines ressources informatiques de l'entreprise par l'intermédiaire d'une interface *web*.

*Extraits de Commentcamarche.net* 

Propositions de fonctionnalités extranet à installer sur un serveur *web* par la société **ESN SUDNUMERIQUE**

- **Module de News :** il permet en un seul coup d'œil d'obtenir l'actualité de la société. Les informations sont éditables à volonté depuis l'intranet de la société.
- **Module des Tarifs :** il gère plusieurs catégories de produits ainsi qu'une grille de tarif. Ainsi chaque utilisateur ou utilisatrice peut consulter, de manière transparente, les tarifs qui lui sont propres.
- **Module de Téléchargements :** il permet de télécharger les différents documents de chaque produit.
- **Module des Formations :** il gère un planning des différentes journées de formation proposées par l'entreprise.
- **Module des Utilisateurs :** il permet la gestion complète des utilisateurs et de leurs droits.

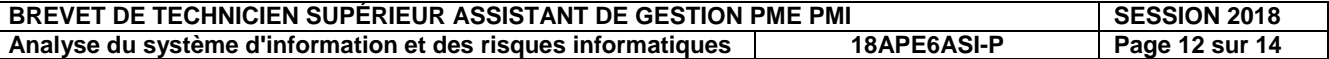

#### **ANNEXE 6 : Lexique SQL**

*Notation utilisée*

- Les éléments entre crochets [] sont facultatifs.
- "colonne" désigne le nom d'une colonne éventuellement préfixé par le nom de la table à laquelle elle appartient : "nomTable.nomColonne".
- "élément1 [, élément2 ...]" signifie une liste d'éléments (noms de colonne par exemple) séparés par une virgule. Cette liste comporte au minimum un élément.

#### **Ordre SELECT**

**SELECT** [DISTINCT] colonne1 [AS nomAlias1] [, colonne2 [AS nomAlias2] ...]

 **FROM** nomTable1 [nomAlias1] [, nomTable2 [nomAlias2] … ]

 **[WHERE** conditionDeRestriction**]** 

 **[ORDER BY** colonne1 [DESC] [, colonne2 [DESC] …] **]**

 *- La liste de colonnes située après le mot SELECT peut être remplacée par le symbole "\*".*

#### **Condition de restriction (ou de sélection)**

Une condition de restriction (désignée dans ce mémento par "conditionDeRestriction") peut être composée d'une ou de plusieurs conditions élémentaires combinées à l'aide des opérateurs logiques NOT, AND et OR, en utilisant éventuellement des parenthèses.

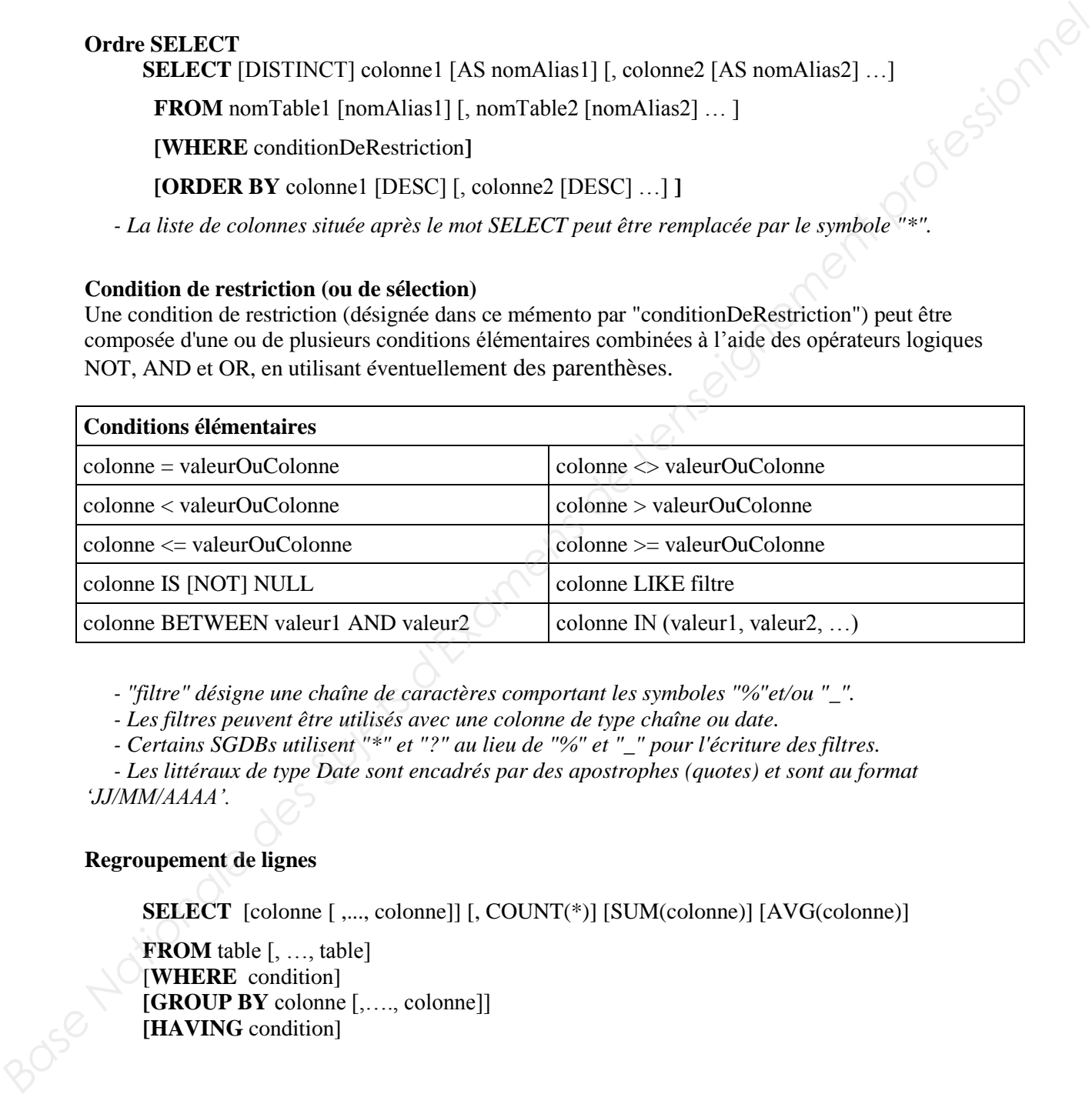

 *- "filtre" désigne une chaîne de caractères comportant les symboles "%"et/ou "\_".* 

 *- Les filtres peuvent être utilisés avec une colonne de type chaîne ou date.* 

 *- Certains SGDBs utilisent "\*" et "?" au lieu de "%" et "\_" pour l'écriture des filtres.* 

 *- Les littéraux de type Date sont encadrés par des apostrophes (quotes) et sont au format 'JJ/MM/AAAA'.*

#### **Regroupement de lignes**

**SELECT** [colonne [,..., colonne]] [, COUNT(\*)] [SUM(colonne)] [AVG(colonne)]

**FROM** table [, …, table] [**WHERE** condition] **[GROUP BY** colonne [,…., colonne]] **[HAVING** condition]

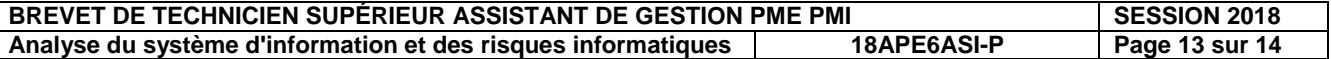

# **(Annexe à compléter et à rendre avec la copie)**

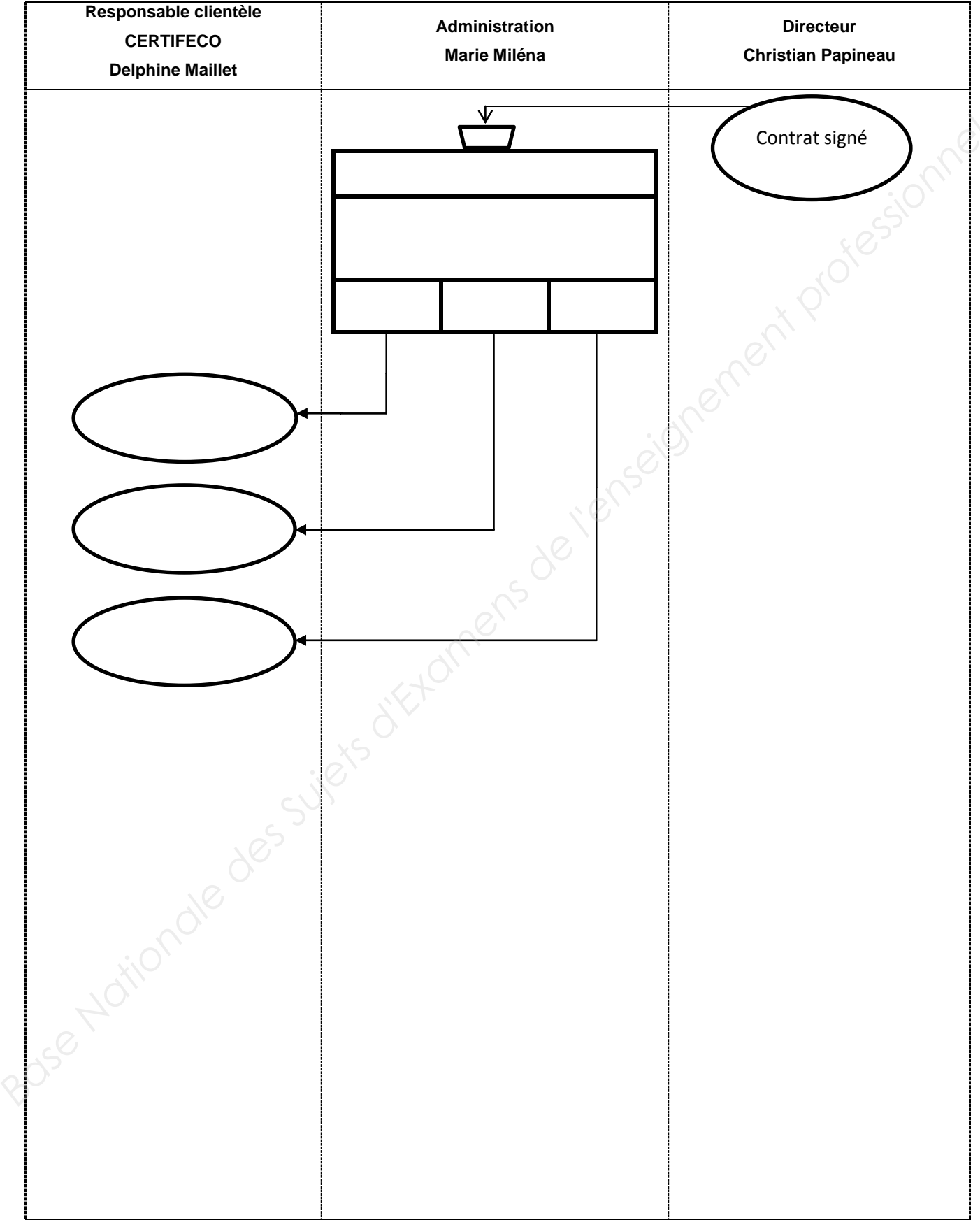

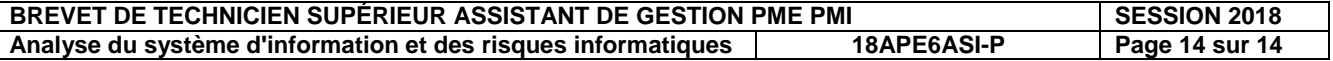